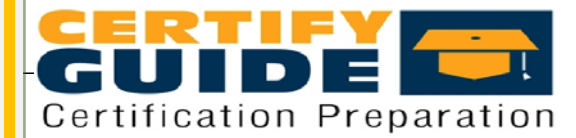

# **www.certifyguide.com**

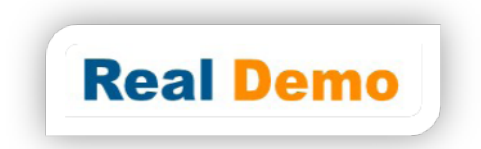

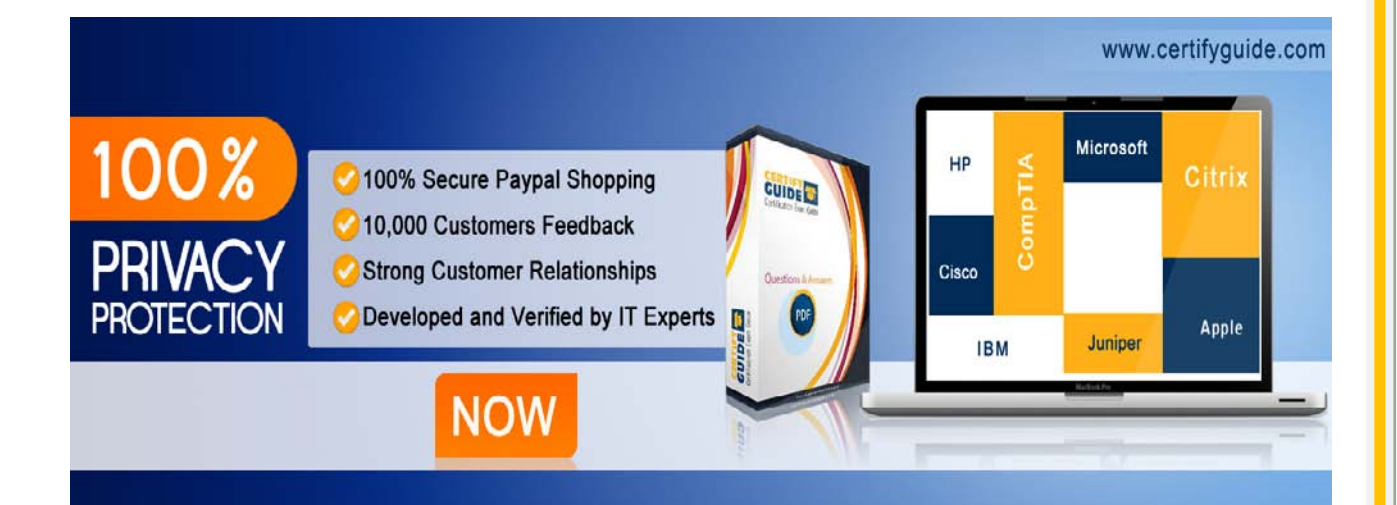

# **ExamCode: A00-280**

**ExamName:** Clinical Trials Programming Using SAS 9

**Vendor Name:** SAS Institute

# **Edition = DEMO**

# **Version: 7.0**

## **Question: 1**

Given the following data at WORK DEMO:

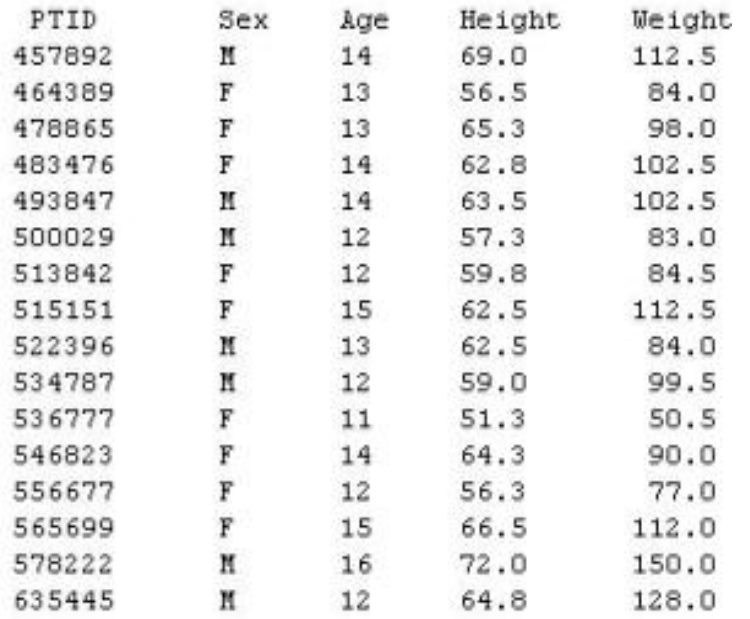

Which SAS program prints only the first 5 males in this order from the data set?

```
A. 
proc sort data=WORK.DEMO out=out;
   by sex;
run;
proc print data= out (obs=5);
run;
B. 
proc print data=WORK.DEMO(obs=5);
   where Sex='M';
run;
C.
```

```
proc print data=WORK.DEMO(where=(sex='M'));
   where obs<=5;
run;
D. 
proc sort data=WORK.DEMO out=out;
   by sex descending;
run;
proc print data= out (obs=5);
run;
```
#### **Answer: B**

# **Question: 2**

Which SAS program will apply the data set label 'Demographics' to the data set named DEMO?

#### A.

```
data demo (label='Demographics');
   set demo;
run;
B. 
data demo;
   set demo (label='Demographics');
run;
C. 
data demo (label 'Demographics');
   set demo;
run;
D. 
data demo;
   set demo;
  label demo= 'Demographics';
run;
```
**Answer: A** 

#### **Question: 3**

The following SAS program is submitted: proc sort data=SASUSER.VISIT out=PSORT; by code descending date cost;

run;

Which statement is true regarding the submitted program?

- A. The descending option applies to the variable CODE.
- B. The variable CODE is sorted by ascending order.
- C. The PSORT data set is stored in the SASUSER library.
- D. The descending option applies to the DATE and COST variables.

**Answer: B** 

### **Question: 4**

What information can be found in the SAS Dictionary tables? (Choose two.)

- A. datasets contained within a specified library
- B. values contained within a specified format
- C. variables contained within a specified dataset
- D. values contained within a specified variable

**Answer: A, C** 

#### **Question: 5**

Given the following data set:

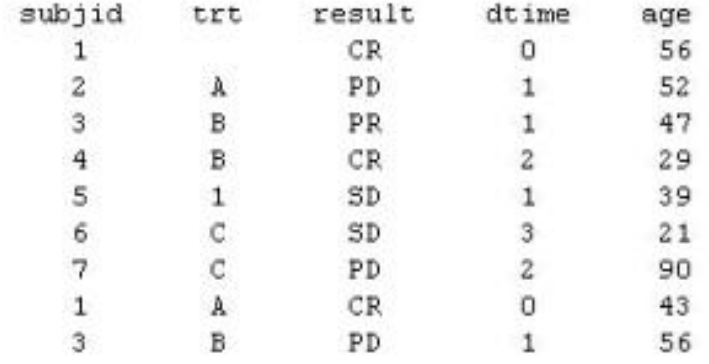

The following output was generated from PROC PRINT.

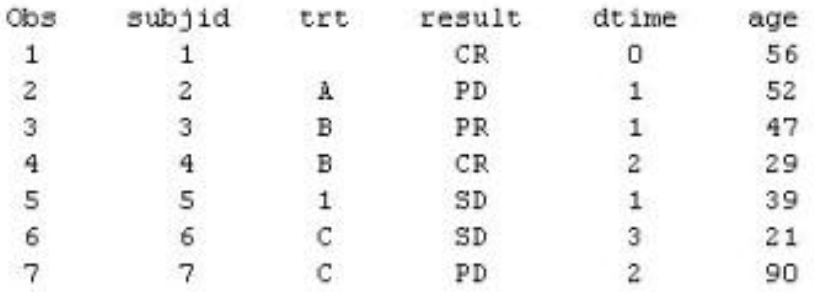

Which program was used to prepare the data for this PROC PRINT output?

```
A. 
proc sort data=one out=two;
   by subjid;
run;
B. 
proc sort data=one out=two nodupkey;
  by subjid;
run;
C. 
proc sort data=one out=two nodup;
   by subjid;
run;
D. 
proc sort data=one out=two nodupkey;
  by subjid trt;
run;
```
**Answer: B** 

## **Question: 6**

This question will ask you to provide a line of missing code. The following SAS program is submitted:

```
proc freq data=dist;
    <insert code here>
 run:
to create the following output:
 The FREQ Procedure
 Table of site by group
 site
        group
 Frequency
 Percent |
 Row Pct | Trt1 | Trt2 | Trt3 | Total
 ----------+--------+--------+---------
           15 | 56 | 172 |
 SITEA |
                                   243
          2.80 | 10.47 | 32.15 |
                                 45.42
          6.17 | 23.05 | 70.78 |
 SITEB
                    74 |
         \mathbf{I}241194 |
                                   292
          4.49 | 13.83 | 36.26 | 54.58
         Ŧ
           8.22 | 25.34 | 66.44 |
         Ł
 39
                   130
                          366
                                   535
 Total
            7.29  24.30  68.41  100.00
```
Which statement is required to produce this output?

A. TABLES site\*group /nocol;

- B. TABLES site\*group /norow;
- C. TABLES site\*group;
- D. TABLES site\*group /nocol norow;D. TABLES site\*group /nocol norow;

**Answer: A** 

#### **Question: 7**

Which statement correctly adds a label to the data set?

A.

DATA two Label="Subjects having duplicate observations"; set one; run; B. DATA two;

 Label="Subjects having duplicate observations"; set one; run; C. DATA two; set one; Label dataset="Subjects having duplicate observations"; run; D. DATA two(Label="Subjects having duplicate observations"); set one; run;

#### **Answer: D**

## **Question: 8**

Given the following data set:

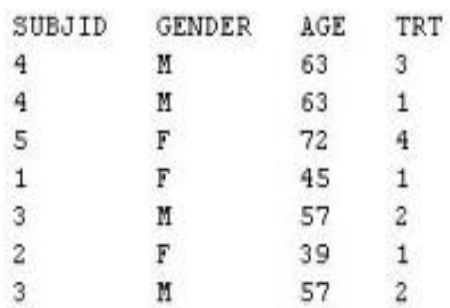

The following output data set was produced:

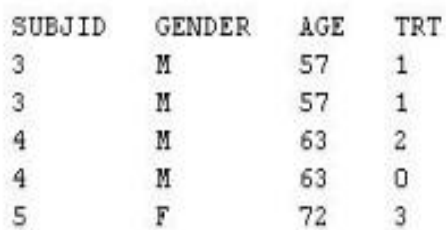

Which SAS program produced this output?

A.

proc sort data=one(where=(age>50)) out=two; by subjid; run; B. proc sort data=one(if=(age>50)) out=two;

```
 by subjid;
run;
C. 
proc sort data=one out=two;
   where=(age>50);
  by subjid;
run;
D. 
proc sort data=one out=two;
  if age>50;
  by subjid;
run;
```
**Answer: A** 

#### **Question: 9**

CORRECT TEXT

The following question will ask you to provide a line of missing code. The following program is submitted to output observations from data set ONE that have more than one record per patient.

```
proc sort data=one out=two;
 by subjid;
run;
data two:
  set two;
<insert code here>
  if (first.subjid ne 1 or last.subjid ne 1) then output ;
run :
```
In the space below, enter the line of code that will correctly complete the program (Case is ignored. Do not add leading or trailing spaces to your answer.).

> **Answer: BYSUBJID; BYSUBJID;**

### **Question: 10**

Given the data set WORK.BP with the following variable list:

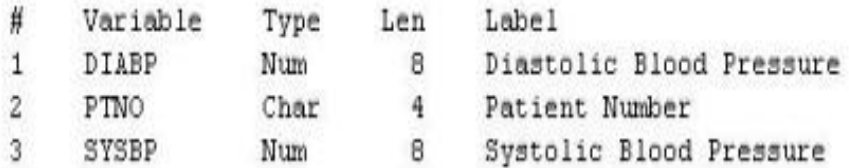

The following SAS program is submitted:

```
ods select ExtremeObs;
proc univariate data=WORK.BP;
 var DIABP;
  id PTNO;
run;
```
Which output will be created by the program?

 $\mathcal{C}$  . A.

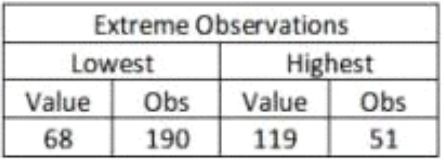

 $\cap$   $\,$   $\,$   $\,$ 

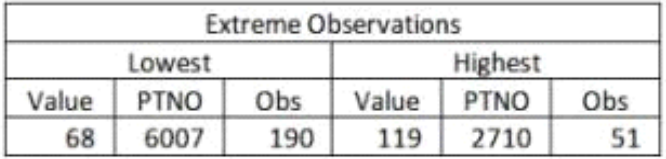

 $\mathcal{C}$  .c.

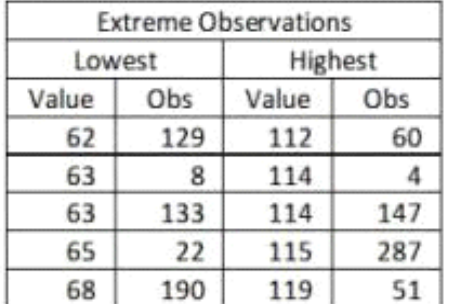

 $\subset$   $% \mathbb{R}$   $\subset$ 

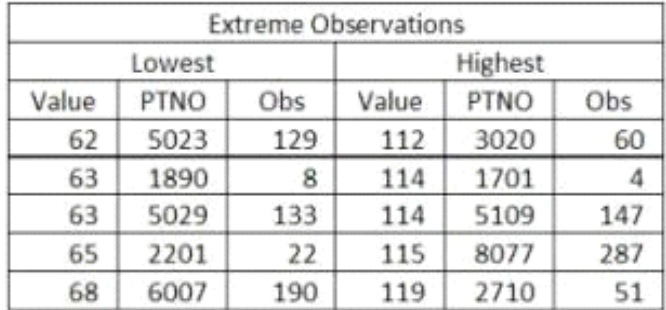

A. Option A

B. Option B

C. Option C

D. Option D

**Answer: D** 

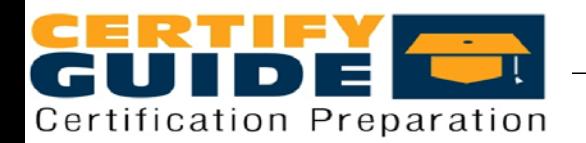

## **www.certifyguide.com**

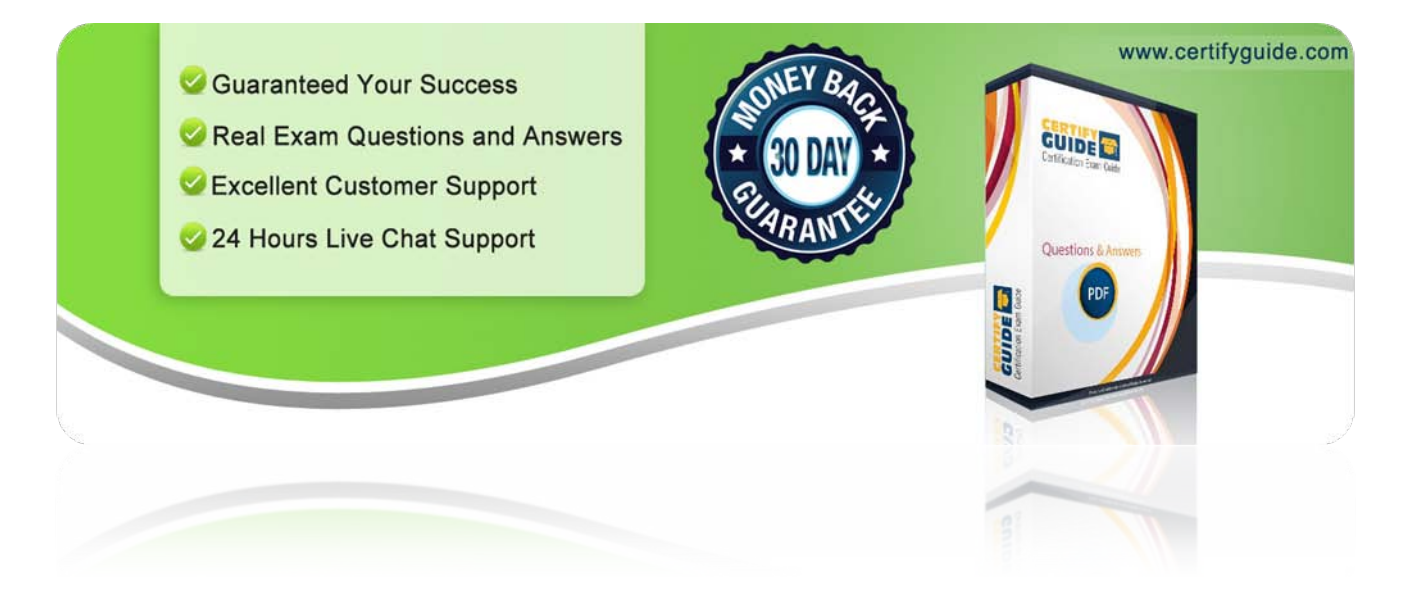

# **Thanks for Using Our Product**

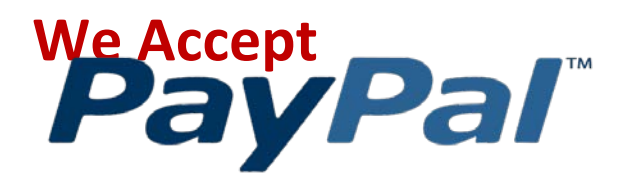